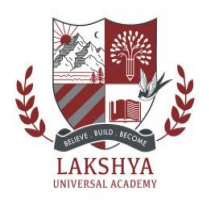

# **LAKSHYA UNIVERSAL ACADEMY**

**THDC COLONY, PARWAL DEHRADUN Contact -7618302590, 9045560783 HOLIDAY HOMEWORK**

 **Date of Submission – 08th July 2023** 

## **ENGLIGH**

- 1- 10 page handwriting
- 2- Solve English question paper of PT1
- 3- Write an essay on World Earth day theme 2023 (invest in our planet)
- 4- Make one poster (a4 sheet) and write one quote on Earth day

## **HINDI**

1.पाठ नादान दोस्त के आधार पर बताइए कि हमें पक्षियों की सुरक्षा और उनकी देखभाल कैसे करनी चाहिए

(A4 शीट) में लिखिए पक्षी का चित्र भी बनाइए |

2 वर्ण विचार अनुस्वार, अनुनासिक

विसर्ग: अक्षरों को चित्र सहित (A4 शीट) में लिखिए |

कक्षा कार्य में जितना भी कराया गया है उसको पढ़िए और याद कीजिए -

# SANSKRIT

शब्दरूप = बालक,मुनि

धातुरुपाणिपठ/ गम्कोयादकरेंगे

## **MATHS**

1-Write down the one mobile number and show the place value of eachdigit.

2-Write the above used mobile number in Indian and international number system.

3-Write about any two Indian mathematicians draw paste a photo.

# **SCIENCE**

1-Make a chart showing healthy food and unhealthy food.

2-List 10 plants and their parts that are edible.

3-Paste the picture of some sources of Carbohydrates, plants and animal fats,plants and animal proteins, vitamins and minerals on the chart paper.

**Class- 6 th**

## SOCIAL SCIENCE

#### Make a project

1. Phases of moon

Solar system \*(Roll no. 1 to 8)

2. As per your learning in class make a list of any five states of India showing the following points :-

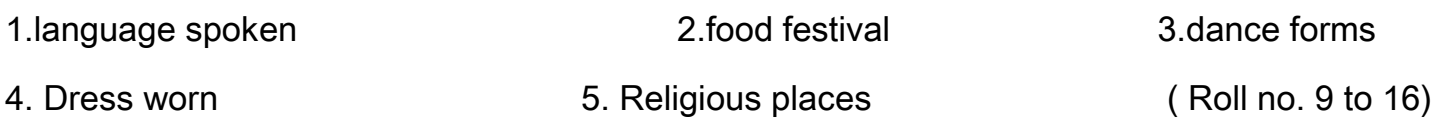

3.Compare Kerala and Ladakh bringing out their social, economic and cultural diversity.

(Roll no. 17 to 23)

#### GK

1. Make a chart showing Hindu festivals of India.

2.Make a family tree and paste the passport size picture of each member on an A4 size sheet.

3.Collect the information about sea animals and paste the pictures in your notebook.

4. Do page no. 74,75 and 76 quiz corners in your book only.

## **COMPUTER**

- 1. Make a copy of keyboard and do typing practice as we discussed in class.
- 2. Write Do's and Don'ts' in Computer Lab.

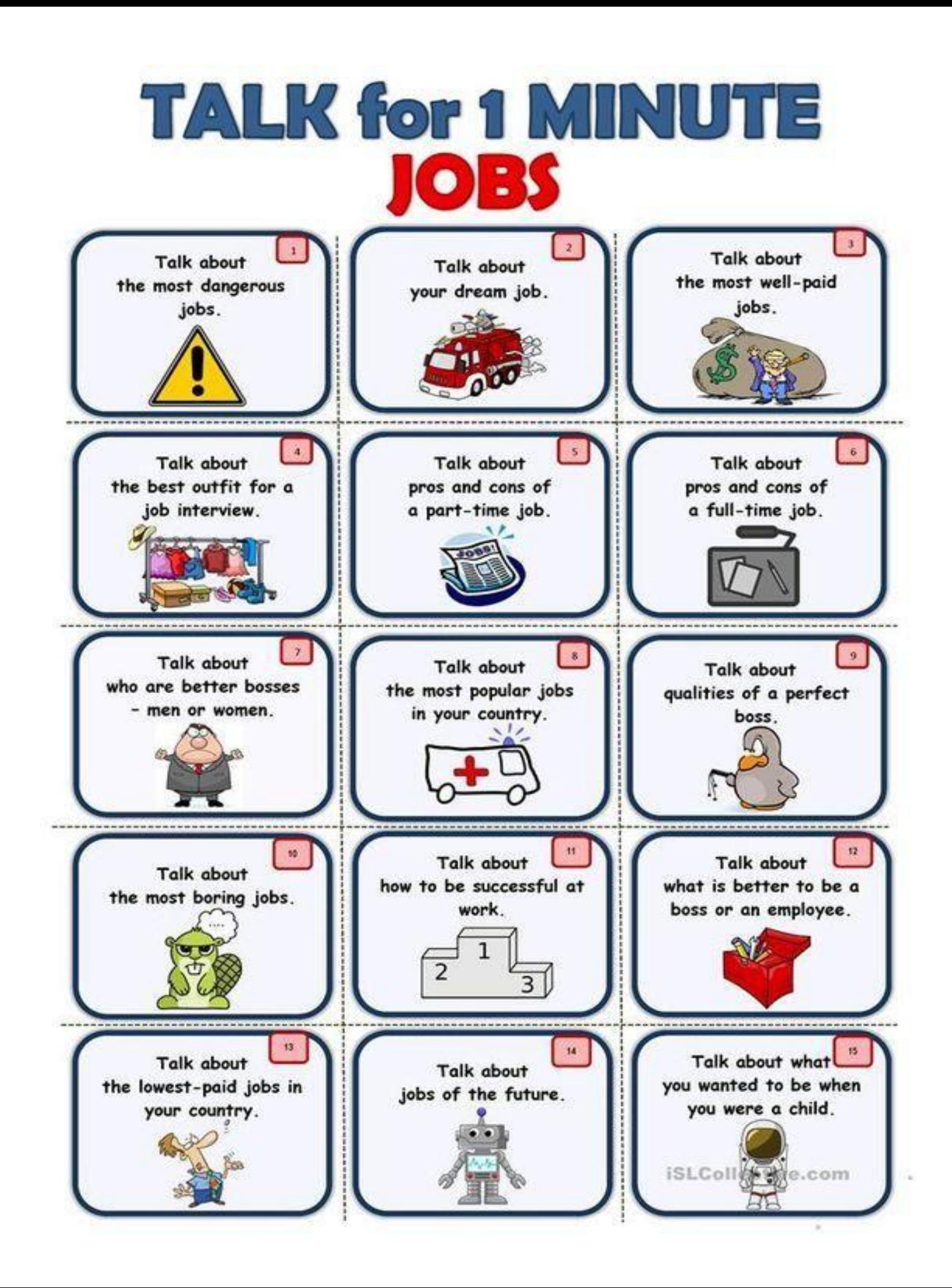

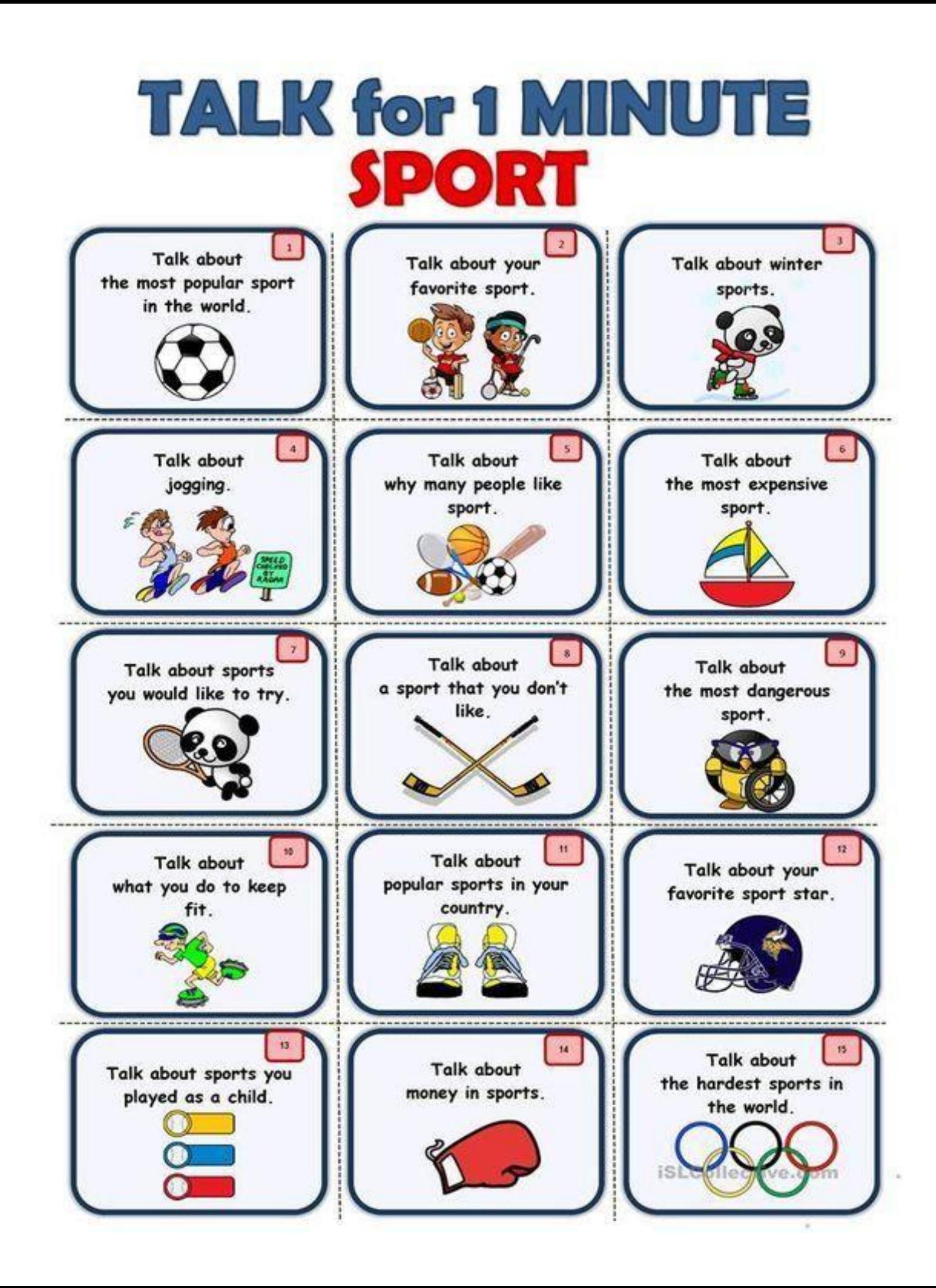

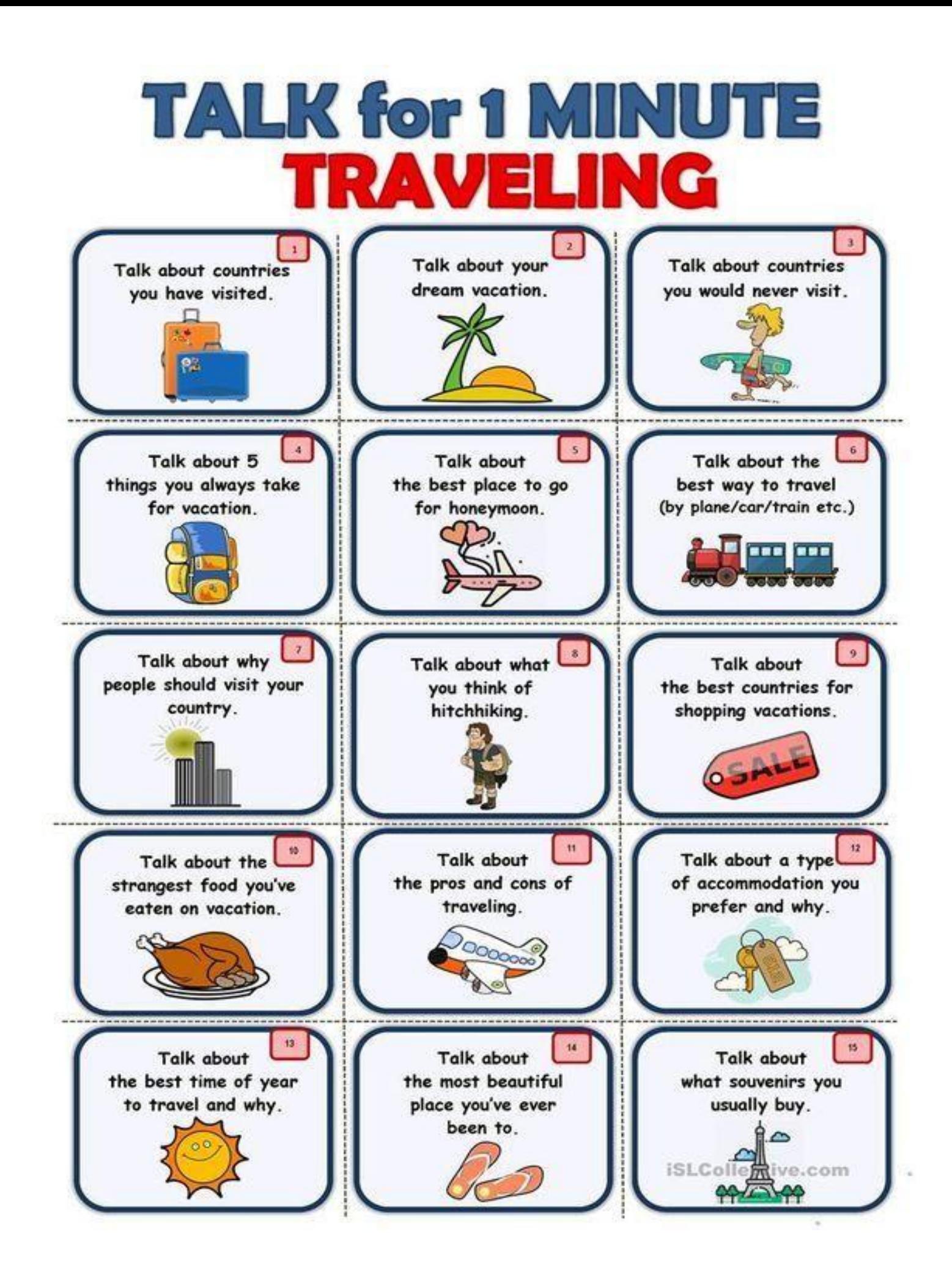

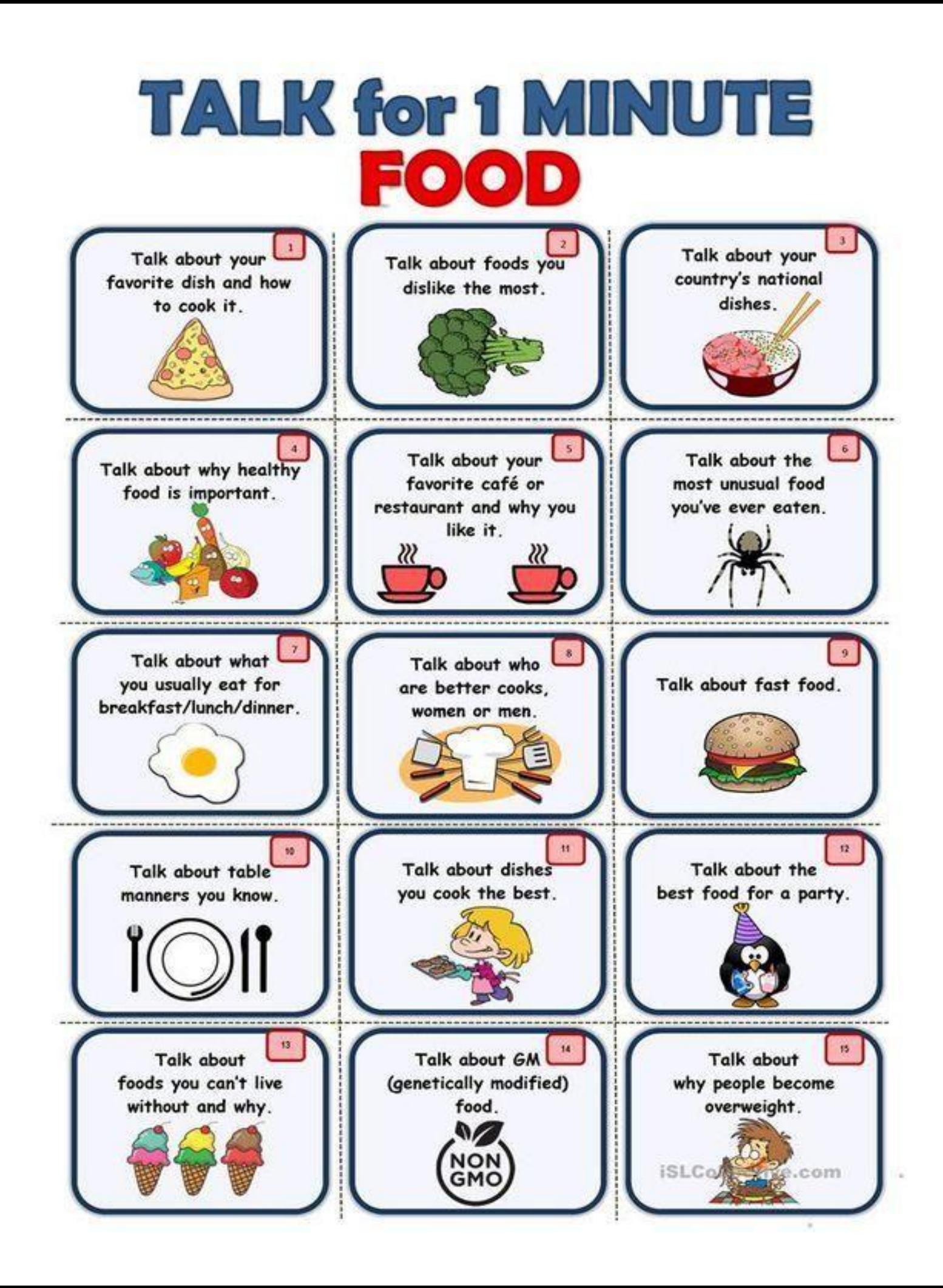

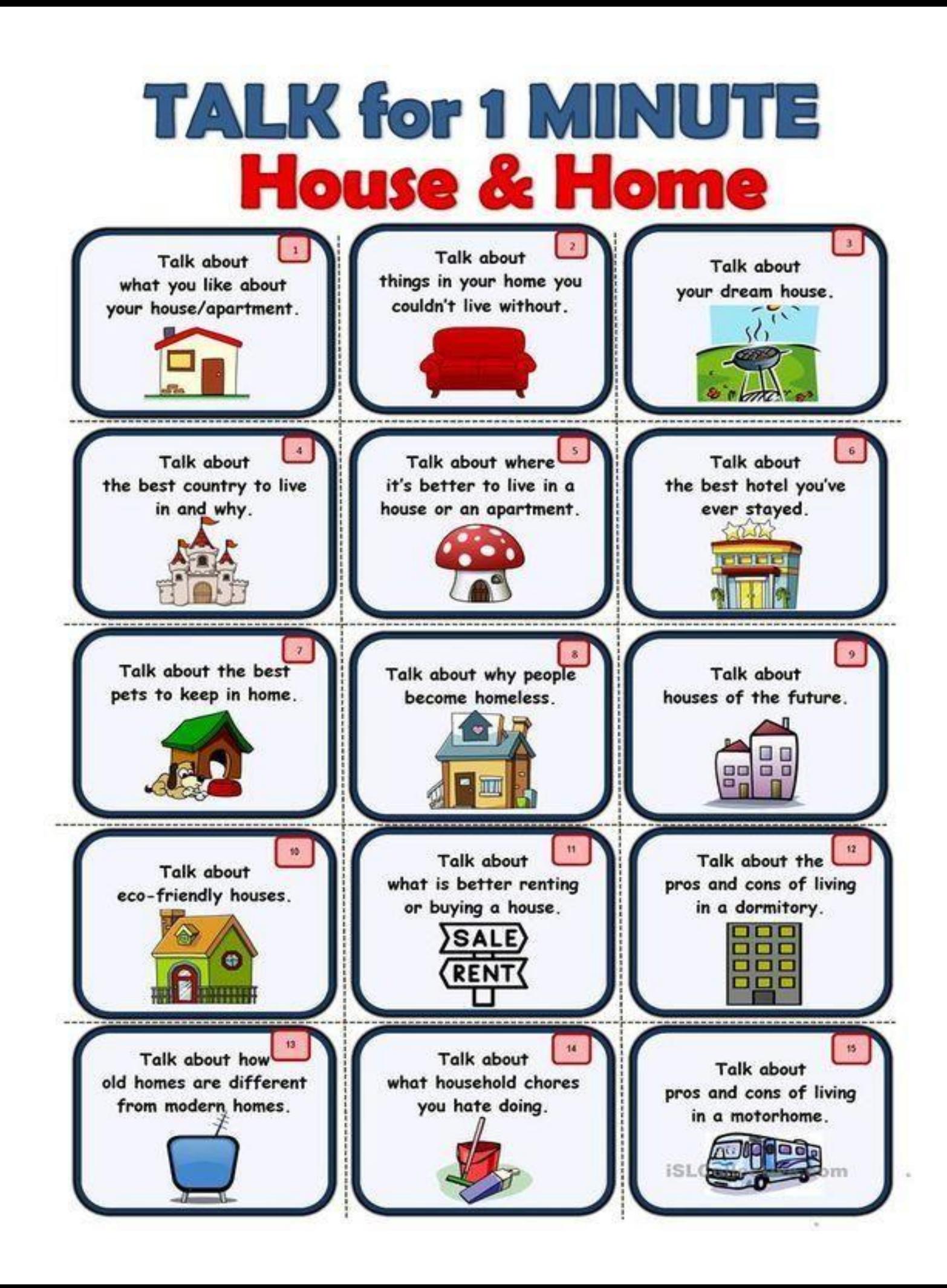